## **УДК 331.2 ON THE ISSUE OF IMPLEMENTING AN ELECTRONIC PAYMENT SYSTEM IN AN ORGANIZATION К ВОПРОСУ О ВНЕДРЕНИИ СИСТЕМЫ ЭЛЕКТРОННЫХ ПЛАТЕЖЕЙ В ОРГАНИЗАЦИИ**

#### **Ferafontova M.V./Ферафонтова М.В.**

*k.e.n., doc./к.э.н., доцент SPIN: 9937-1542 Russian State University for Humanities Domodedovo branch, Domodedovo, Kashirskoe shosse, 4k.2, 142001/ Российский Государственный Гуманитарный Университет, филиал в г. Домодедово, Домодедово, Каширское шоссе, д.4, к.2, 142001*

*Аннотация. В статье рассматриваются актуальные аспекты автоматизации расчёта заработной платы на современных предприятиях, анализируется возможность внедрения и применения системы электронных платежей для сотрудников современной организации.*

*Ключевые слова: заработная плата, автоматизация расчёта заработной платы, интеграция системы расчетов предприятия с персоналом, локальная система платежей для сотрудников организации*

### **Введение.**

В современных организациях при расчете заработной платы сотрудников часто выявляются следующие недостатки:

- отсутствует информация о фактических датах выплаты начислений сотрудникам [1];
- отсутствует информация о фактических и нормативных датах уплаты НДФЛ (для формы отчетности 6-НДФЛ);
- отсутствует автоматическое заполнение реквизитов в платежных документах в информационной системе «Расчеты по платежам».

В статье предложен проект интеграции системы расчетов предприятия с персоналом программы «1С: Предприятие 8.3» и информационной системы «Расчеты по платежам», а также введение дополнительной опции – Локальная система платежей для сотрудников.

### **Основная часть.**

Интеграция некоторых участков компьютерной системы «1С: Предприятие 8.3» позволит сделать информацию доступной, надежной, то есть без существенных ошибок и искажений, также должна позволить минимизировать время на оформление финансовых документов, улучшить качество выполнения работы сотрудниками подразделения оплаты труда, поскольку расчет заработной платы, отпускных, пособий по временной нетрудоспособности и т.д., и в том числе расчет НДФЛ является ответственной и трудоемкой работой, которую необходимо выполнять в короткий промежуток времени и без существенных ошибок [3]. Основной отличительной особенностью системы расчетов и её главным плюсом является то, что её можно настроить индивидуально под потребности каждого конкретного пользователя либо целой группы пользователей, с разграничением доступа и точным учетом важных для

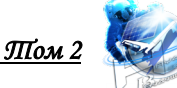

них задач. Пользователь сам выбирает, включить или выключить ту или иную функцию, потому что все эти действия производятся без необходимости специально модифицировать систему.

Весь процесс интеграции системы расчетов предприятия с персоналом можно разделить на следующие этапы:

- 1. *Анализ.* На данном этапе предприятие поставило цель автоматизировать систему расчетов. Этот этап завершился составлением определенных требований к системе.
- 2. *Разработка.* Данный этап предполагает написание прототипа на автоматизацию.
- 3. *Внедрение.* Данное совершенствование было необходимым преобразованием системы для предприятия.
- 4. *Процесс работы* интегрированной системы расчетов предприятия с персоналом.
- 5. *Гарантия.* Сервис Дэск (или IT-сервис) гарантирует бесперебойную работу системы.

В настоящее время подразделение оплаты труда в «1С: Предприятие 8.3» производит оформление регистрационных бланков для оформления выплаты по 3 видам:

- регистрационный бланк на выплату бухгалтерской заработной платы (аванс, заработная плата, отпускные, пособия по временной нетрудоспособности и пр.);
- регистрационный бланк на выплату премии;
- регистрационный бланк на расходы вне договорных обязательств (НДФЛ, удержания по исполнительному листу, страховые взносы).

При заполнении данных видов документов вручную у работников подразделения оплаты труда возникают ошибки, например, неверно указаны реквизиты, т.е. получатель и плательщик, а также код бюджетной классификации (КБК), сумма, код причины постановки на учет (КПП).

Таким образом, чтобы исключить риск допущения ошибок при заполнении финансовых документов предполагается интеграция программы «1С: Предприятие 8.3» и информационной системы «Расчеты по платежам» (Рис. 1).

Данная интеграция подразумевает, что после формирования (подтверждения) документа «Начисление зарплаты сотрудникам организации» в ходе перехода из «1С: Предприятие 8.3» в ИС «Расчеты по платежам» автоматически будут создавать новые виды регистрационных бланков, т.е.:

- регистрационный бланк на выплату бухгалтерской заработной платы;
- регистрационный бланк на выплату премии;
- регистрационный бланк на перечисление НДФЛ;
- регистрационный бланк на перечисление страховых взносов;
- регистрационный бланк на удержания по исполнительному листу (для тех, кто платит алименты и у каждого свой индивидуальный лицевой счет в банке).

В ходе этого в автоматическом режиме должны заполняться определенные поля. Данные поля будут тянуться из «1С: Предприятие 8.3». При этом должно

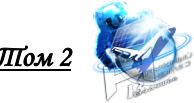

сохраниться условие, что данные поля можно будет редактировать, а именно будет возможно редактирование следующих полей:

- тема;
- сумма;
- реквизиты (Плательщик, Получатель, КБК, КПП, ИНН, срок уплаты) (рис. 2).

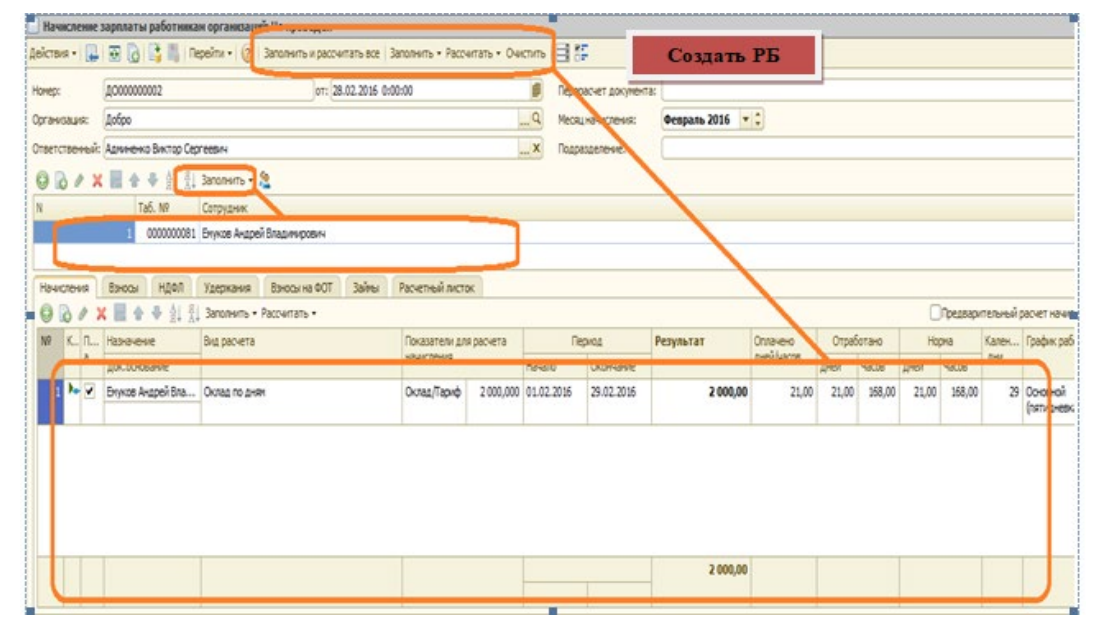

**Рис 1. Интеграция «1С: Предприятие 8.3» и ИС «Расчеты по платежам» прототип заявки**

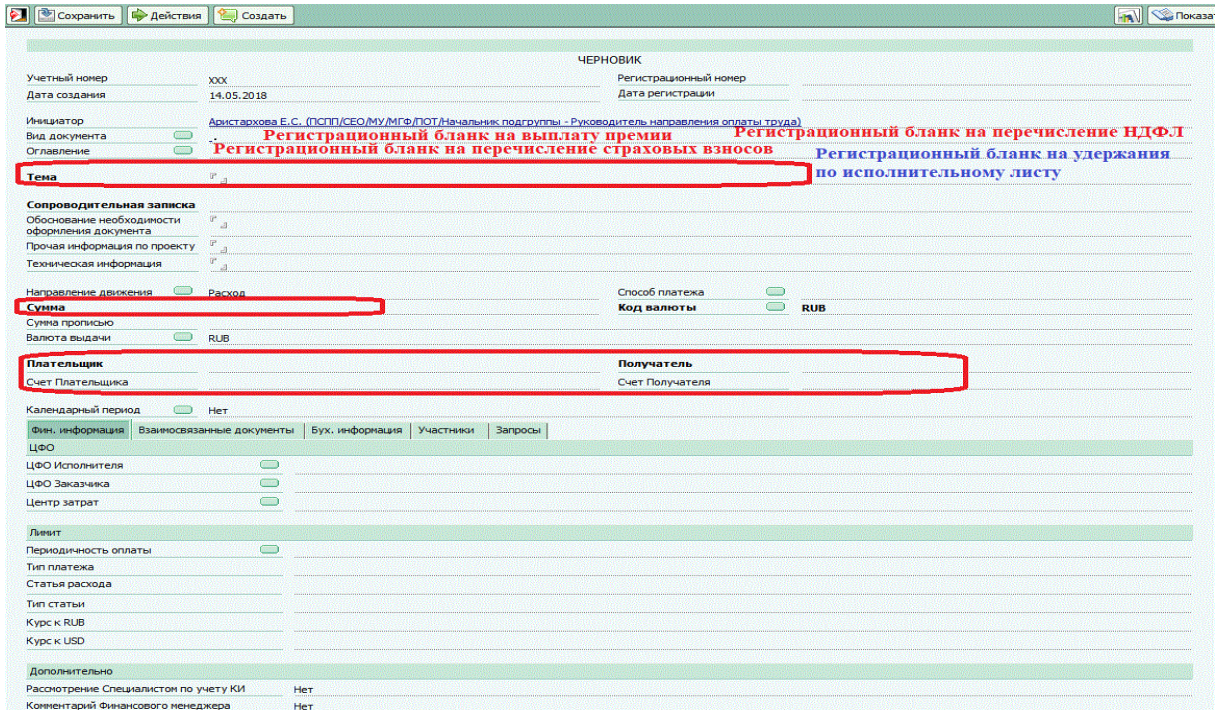

**Рис 2. Новый вид регистрационного бланка**

Данную интеграцию можно изобразить в виде схемы (Рис.3).

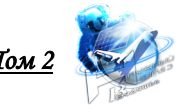

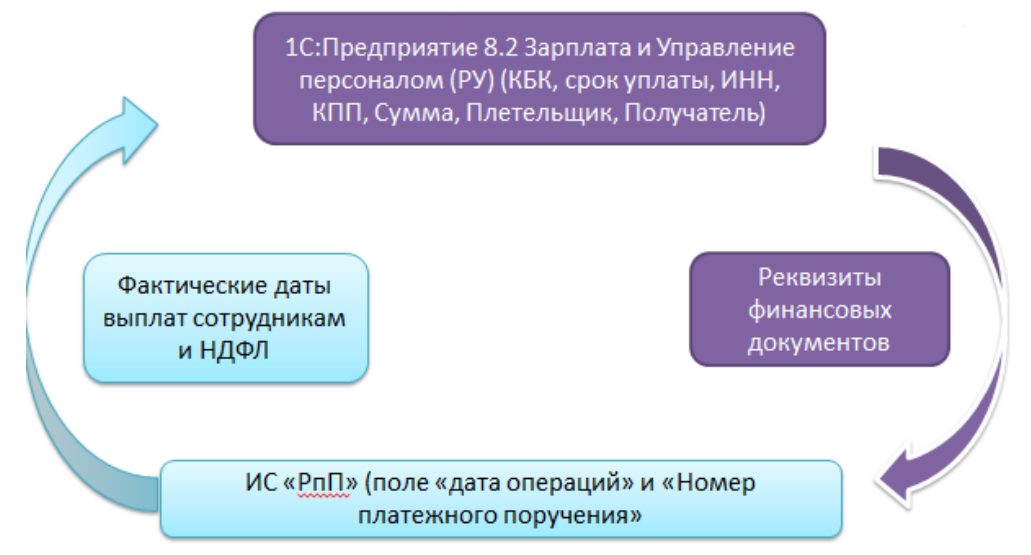

**Рис 3. Интеграция «1С: Предприятие 8.3 и ИС «РПП»**

Решение выявленной выше проблемы по форме отчетности 6-НДФЛ предполагается следующим образом. Для того чтобы в отчетности формы 6- НДФЛ правильно заполнялись в разделе 2 даты выплат (строки 100-120), необходимо в «1С: Предприятие 8.3» в журнале «Зарплата к выплате организаций», закладка «НДФЛ» появилась графа «Дата перечисления НДФЛ». Данная дата должна тянуться из подтвержденного платежного поручения (вид выплаты уже указан в нем) (рис. 4).

|                                              | Начисление зарплаты: За Февраль 2016. Проведен                                       |                           |           |                                          |     |                |                           |            |                                     |                                  |       |                           | $ E$ $X$ |
|----------------------------------------------|--------------------------------------------------------------------------------------|---------------------------|-----------|------------------------------------------|-----|----------------|---------------------------|------------|-------------------------------------|----------------------------------|-------|---------------------------|----------|
|                                              | Операция • Действия • Д. В Провести В. Создать документы на выплату зарплаты (2) = 1 |                           |           |                                          |     |                |                           |            |                                     |                                  |       |                           |          |
| Подразделение:                               |                                                                                      | $-xQ$                     |           |                                          |     | Homeo:         | E4000000003               |            |                                     | $\blacksquare$<br>or: 29.02.2016 |       |                           |          |
|                                              | Месяц начисления: Февраль 2016                                                       |                           |           | $\bullet$ :                              |     | Организация:   | Барбарис                  |            | $\mathbb{Q} \rightarrow \mathbb{R}$ |                                  |       |                           |          |
| Режим начисления: Текущий месяц              |                                                                                      |                           |           |                                          |     | Ответственный: | <b>PVIO</b> nonsagearens  |            |                                     |                                  | $-xQ$ |                           |          |
| no: 29.02.2016<br>01.02.2016<br>За период с: |                                                                                      |                           |           |                                          |     |                |                           |            | Лата перечисления НДФЛ              |                                  |       |                           |          |
|                                              |                                                                                      |                           |           |                                          |     |                |                           |            |                                     |                                  |       |                           |          |
|                                              | Заполнить - Рассчитать - Очистить                                                    |                           |           |                                          |     |                |                           |            |                                     |                                  |       |                           |          |
|                                              | Договоры (подряда)<br>Основные начисления<br>◎ DoSamo   2 ● × 全 → 引 引                | Дополнительные начисления |           | Погашение займов   НДФЛ Прочие удержания |     |                |                           |            |                                     |                                  |       |                           |          |
| NE                                           | Сотрудник                                                                            | Дата получения дохода     | Hanor     | Вычет и на первого ребенка               |     |                | Вычеты на второго ребенка |            | Вычеты на третьего и посл. детей    |                                  |       | Вычеты на детей инвалидов |          |
|                                              | Подразделение организации                                                            |                           |           |                                          | 118 | 122<br>115     | 119                       | 123<br>116 | 120                                 | 124                              | 117   | 121                       | 125      |
|                                              | 2 Зацветайко Олесь Петрович                                                          | 31.01.2016                | $-130000$ |                                          |     |                |                           |            |                                     |                                  |       |                           |          |
|                                              | Отдел сбыта готовой продукции                                                        |                           |           |                                          |     |                |                           |            |                                     |                                  |       |                           |          |
|                                              | 3 Зацветайко Олесь Петрович                                                          | 29.02.2016                | 3 900 00  |                                          |     |                |                           |            |                                     |                                  |       |                           |          |

**Рис 4. Журнал к выплате организации в 1С прототип заявки на автоматизацию.**

Следовательно, применение предложенной автоматизированной системы расчетов предприятия с персоналом, должно значительно упростить работу. Такая система позволит улучшить продуктивность труда, повысить качество продукции, оптимизировать управление, а также упростить оформление отчетности [2]. Интегрированная система в данном случае обеспечит высвобождение подразделение оплаты труда от трудоемких вычислительных работ, повышение качества расчетов, сокращение сроков подготовки данных, сокращение возникновения ошибок при заполнении отчетности и в следствие повышению прибыли предприятия.

В условиях интеграции «1С: Предприятие 8.3 и ИС «РПП» возможно введение дополнительной опции – Локальная система платежей для

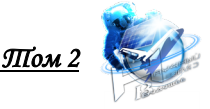

сотрудников.

Преимущества данной системы для потребителей (сотрудников) состоят в следующем:

- Безопасность и удобство использования карты при оплате услуг;
- Осуществление детальной систематизации, постоянное отслеживание и оценка расходов;
- Возможность пополнения баланса с помощью банковской карты;
- Экономия времени, планирование ресурсов.

Преимущества для компании:

Рост и доступность финансовых услуг

- Снижение издержек на поддержание наличного оборота
- Сбор данных и контроль потребительской аудитории
- Новые сервисы и возможности для упрощения внутренних процессов
- Увеличение транзакционных оборотов и средних остатков на клиента

Следовательно, можно сказать, что преимущества введения карты существенны.

Выбор способа работы платежной системы:

Первый – постоплата. Потребленные сотрудником товары и услуги подлежат оплате в конце отчетного периода. Преимущество данного вида в том, что сотрудник имеет свободные деньги и может тратить их, не ограничивая себя балансом карты. В тоже время недостаток состоит в том, что появляется риск неоплаты, например, вследствие увольнения сотрудника.

Второй – авансовый. Сотрудник заранее вносит деньги и впоследствии имеет возможность оплачивать покупки. Преимущества данного вида следующие:

Возможность получения инвестиционного дохода от остатков;

 Возможность установить автоматическое списание средств с зарплатной карты;

Сохранение остатков.

Расчет затрат на закупку дополнительного оборудования/доработку существующей системы.

- Расчет стоимости производства пластиковых карт: Цена одной карты =0 22,50. Тираж 14 000. Цена тиража = 315 000 руб.
- Закупка, монтаж и настройка оборудования и ПО (55 000 000 рублей)
- Разработка интеграции закупленного ПО с имеющимся (5 000 000 рублей).

Так как затраты на закупку оборудования, ПО существенные и экономически не обоснованы, отплату питания на работе, на парковках следует сделать с помощью доработки имеющегося ПО – привязки к имеющемуся пропуску локального платежного счета. Таким образом, сотрудник сможет одновременно совершать оплату и пользоваться картой как пропуском.

Среднемесячный объем денежных средств на карте должен равняться 9 500 руб. В данную сумму входит:

- Оплата питания = 250 руб. \* 22 дня = 5 500 руб. в месяц
- Услуги паркинга = 4000 руб. в месяц

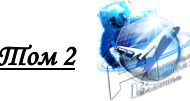

По среднестатистическим данным 1612 сотрудников, ежедневно оплачивают питание на работе.

Среднее количество оплаченных выездов 277 866 ТС, из них 80 % (222 293) составляют сотрудники. Следовательно, более 9 500 сотрудников будут потенциальными потребителями локальной платежной системы.

Дальнейшую интеграцию следует провести на основе 1С и ABACUS, APACS.

Программный комплекс ABACUS DBS представляет собой объединенную систему, которая контролирует время и стоимость паркинга на охраняемых площадях, таких как автостоянки.

Программный комплекс APACS 3000 выполняет функции интегрированной системы безопасности, системы управления доступом и ipвидеонаблюдения на объектах различной сложности.

При оплате товара Пропуском информация принимается системой обработки и хранения данных APACS-3000. Происходит идентификация сотрудника и передача данных с ИС 1С: для принятия решения о возможности списания денежных средств. Решение приходит в 1С (касса). При положительном решении (оплате) – факт фиксируется в регистре.

1С: Предприятие — это программный продукт компании «1С», предназначенный для автоматизации деятельности на предприятии. «1С: Предприятие» предназначено для автоматизации бухгалтерского и управленческого учётов (включая начисление зарплаты и управление кадрами), экономической и организационной деятельности предприятия.

При оплате сотрудник авторизуется с помощью пропуска на считывателе. Если у сотрудника есть остаток денежных средств, то по данным регистра накопления "Регистр локальных платежей" в 1С, производиться оплата услуги.

В случае если у сотрудника недостаточно денежных средств, то выводится сервисное сообщение на кассовой ленте, информирующее об ошибке недостаточно денежных средств.

Первоначально необходимо пополнить счет. Это можно сделать двумя способами:

1. Посредством перевода по реквизитам (преимущественно с помощью QR кода)

2. Посредством зачисления денежных средств через приложение. (Следует дополнительно разработать мобильное приложение, которое обеспечит удобное управление балансом карты. С помощью него можно будет отслеживать свои расходы, просматривать отчет о совершенных покупках за месяц и пополнять баланс с помощью банковской карты. На мобильный телефон через данное приложение будет приходить смс уведомление о совершении покупки. В нем будет информация о списанной сумме и остатке средств).

Далее платежи аккумулируются на предприятии.

Если платеж осуществили через мобильное приложение, то у предприятия есть договор с контрагентом, который за вознаграждение оказывают по осуществлению переводов, совершаемых сотрудником, посредством мобильного приложения.

Денежные средства, поступившие на счет предприятия через ИС «Выписки», загружаются в 1С. Для хранения данных о внесенных денежных средствах в 1С я предлагаю разработать регистр накопления «Локальных платежей».

Так же в нем будут отражаться данные по расходам со счета сотрудника: при проведении оплаты данные о расходовании денежных средств будут отражаться в регистре.

В каждом регистре установлено, что в минус сотрудники уходить не могут. Но предусматривается белый список сотрудников – руководство компании, у которых будет возможность уходить в минус. Данный признак отражается в карточке сотрудника в 1С.

Расчёт экономической эффективности выглядит следующим образом:

Остаток у сотрудника в среднем в месяц = 3000 руб., процент размещения инвестиций = 2,43. Следовательно, сумма со среднегодового остатка по счету составляет 72,9 рубля.

Умножив количество потенциальных сотрудников, которые будут пользоваться локальными платежами на 72,9 рубля., получаем сумму равную 692 550 руб.

В рамках развития предприятия растет количество потенциальных сотрудников, пользующихся локальными платежами. Каждый год их число увеличивается в среднем на (4%). Однако доходность растет еще и из-за увеличения инвестиционной ставки по остатку размещенных средств (за 4 года возрастёт приблизительно до 2,65 %), что приводит к дополнительному прогрессивному увеличению прибыли. Так, планируемая сумма за 3 года может вырасти на 165 000 руб., что в сумме за 4 года составит 3 090 278 рублей.

Таким образом, с каждым годом сумма будет увеличиваться в среднем на 8%. По размещению инвестиций окупаемость составит 1,5 года.

# **Заключение.**

В ходе проведённого исследования можно сделать следующие выводы. Интеграция программы «1С: Предприятие 8.3» и информационной системы «Расчеты по платежам» обеспечит высвобождение подразделение оплаты труда от трудоемких вычислительных работ, повышение качества расчетов, сокращение сроков подготовки данных, сокращение возникновения ошибок при заполнении отчетности и, в том числе за счёт внедрения локальной платёжной системы, приведёт к повышению прибыли предприятия.

# **Литература**

1. Андреев С.В., Волкова В.К. Оплата труда / С.В. Андреев. – М.: Альфа-Пресс, 2014. – 514 с.21. Горелов Н.А. Оплата труда персонала: методология и расчеты: учебник и практикум для бакалавриата и магистратуры / Н.А. Горелов. – М.: Юрайт, 2016. – С. 315.

2. Волоховская А. Н. «Электронные платёжные системы. Бухгалтеру - о расчётах через Интернет. // «Бухгалтер и компьютер», №12, 2016. – 291 с.

3. Грянина Е.А., Харитонов С.А. Настольная книга по оплате труда и ее расчету в «1С: Зарплата и управление персоналом 8». – М.: 1С-Паблишинг,  $2014. - 555c.$ 

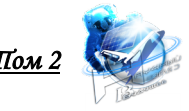

#### **References**

1. Andreev S. V., Volkova V. K. Remuneration of labor / S. V. Andreev. - M.: Alfa-Press, 2014. - 514 p. 21. Gorelov N. A. Remuneration of personnel: methodology and calculations: textbook and workshop for bachelor's and master's degree / N. A. Gorelov. - M.: Yurayt, 2016. - P. 315.

2. Volokhovskaya A. N. " Electronic payment systems. To the accountant - about calculations via the Internet. / / "Accountant and computer", No. 12, 2016. - 291 p.

3. Gryanina E. A., Kharitonov S. A. Desktop book on labor remuneration and its calculation in " 1C:Salary and personnel management 8". - Moscow: 1C-publishing, 2014. – 555p.

*Annotation The article deals with current aspects of payroll automation in modern enterprises, analyzes the possibility of implementing and applying an electronic payment system for employees of a modern organization.* 

*Keywords: salary, payroll automation, integration of the enterprise's payroll system with personnel, local payment system for employees of the organization*